# **Photoshop 2021 (Version 22.1.0) Full Version X64**

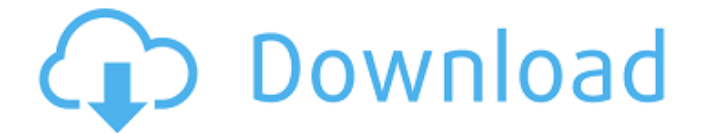

#### **Photoshop 2021 (Version 22.1.0) Free Download [Updated]**

\_GIMP\_ is an open source clone of Photoshop for Linux, Windows, and Mac systems that, while it doesn't have all the features of Photoshop, also doesn't have all the features of GIMP. Either tool is definitely a great replacement for most designers, web designers, and those who just don't have the time to learn Photoshop. Adobe also makes a shareware clone, Adobe Illustrator. I personally do not use Illustrator, but it has gained respect in the past 10 years as a vector image manipulation program, unlike more complex editing programs such as Adobe Photoshop. Adobe Illustrator is great for graphics artists and should be studied in detail. # \*\*Web Graphics Tools\*\* There are so many different tools available to make quick and fast web graphics that I am not going to recommend any. There are some excellent tools that work well on the web, and I should warn you of those that don't work as well. ## \*\*PhotoBucket.com\*\* This site was the first photo hosting site to allow the public to upload images, and the creator still provides their images and audio without restriction. Originally the site allowed images from CD's to be uploaded, as well as allowing 14 MB per image, but with the advent of the web, they restricted individual file sizes to 3 MB. The site also offers a choice of different file formats, including JPEG, GIF, PNG, and TIFF. All of the images here are free for use. ## \*\*Paper.li\*\* Paper.li is another image hosting site that is free and does not restrict images in any way. The only downside to this site is that the images on it have nothing to do with paper or paper-like graphics. They are all just normal photographs from Flickr.com. ## \*\*Flickr.com\*\* The Flickr.com site has an abundance of photos to use for free online. You can use the site's search engine to search for keywords and images, which are then listed for you to download to your computer. You can also search the site for images to use for your own portfolio or to use to build your own website. ## \*\*Picasa.com \*\* Picasa was originally made for PCs, but on September 30, 2009, it became a Google application for the Mac. Picasa has a built-in photo editor called Picasa 3 and Album Maker to create photo albums and other types

### **Photoshop 2021 (Version 22.1.0) With Key (Final 2022)**

Here are the best and most popular creative uses for Photoshop Create pixel art with Photoshop Pixel art is an art form that has been around since 1983. It is a style of art characterized by the use of flat design elements that can be combined in unique and imaginative ways to produce images such as: character sprites graffiti graphics for games displays and logos campaigns and flyers computer or console games Some of the most popular pixel-art tools are GIMP (a free and open source Photoshop alternative), Krita (another free and open source Photoshop alternative), and Scratch (an online tool for drawing digital characters). Use Photoshop to make pixel art It's easy to make pixel art in Photoshop. You can follow these simple steps to turn a photo into a pixel-art masterpiece: Step 1. Create a new document in Photoshop. The default is at 200%. Step 2. Convert the image to grayscale. Open the Image menu, select Image > Mode > Grayscale. Move your cursor into the background of your document, select the Background layer, and press  $Ctrl + C$ . Move your cursor to the top of your document, select Layer > New > Layer and call it Background. Step 3. Select the Background layer and press Ctrl + Shift + I to invert the selection. Step 4. Click on the foreground color at the bottom of the layer mask to select it and press the Spacebar to change its color to black. Now move your cursor into the image of your artwork and start to draw. Step 5. Create interesting patterns with the Pen Tool. Move your cursor to the paper. Select the Pen Tool by pressing and holding down the tool and move the cursor around in your image. Step 6. Combine your shapes with the Pathfinder. Open the Pathfinder tool by clicking the first icon in the Toolbox and selecting it from the dropdown menu. Select the 2nd icon in the Toolbox and select the Rectangle tool. Next, use the 3rd icon in the Toolbox to select the Intersect option and select the smaller shape you created in Step 5. Select Layer > New > Layer and call it Foreground. Now, you'll need to fill the shape with a color. Click on the foreground color square a681f4349e

## **Photoshop 2021 (Version 22.1.0)**

Q: How to dynamically pass input values to a function? I'm calling the second function just because of the function will return an array and I want to use it, but it seems that at the second line the function has already the values of input<sup>[0]</sup> and input<sup>[1]</sup>, how do I handle it? var input = document.querySelectorAll(".result\_input") function buttonClick() { var numbers  $=$  Math.random().toString(36).substring(2, 8); inputs.forEach(function (input) { input.addEventListener("keypress", function () { var num = Number(input.value); if  $(isNaN(num))$  { console.log("number should be a number") return } var newNumber = num  $*$  numbers[input] input.value = newNumber return newNumber  $\})$   $\)$  console.log(input) function addToArray(e) { var arr =  $\lceil$  var newNum = e.target.value newNum.split("").forEach(function (num) { arr.push(num) }) return arr } } A: You need to use call and arguments to set variables. Also, it's more generally advised to use addEventListener instead of using querySelectorAll to make your code more scalable. var input = document.querySelectorAll(".result\_input") function buttonClick() { var numbers = Math.random().toString(

#### **What's New In?**

Click Here To Watch The New Trailer For 'The Favourite' As you all probably know by now, we're huge fans of historical drama here at Screenbible. It's a genre we know and love, and if you're lucky enough to live in a country where you can actually see a local production (or you know someone who can), it's an art-form that has so many stories to be told. When working on the list for our top ten summer movies of 2018, one of the highest rated stories was this British saga, The Favourite, directed by Yorgos Lanthimos and starring Rachel Weisz, Emma Stone, and Olivia Colman. In the film, Olivia Colman plays Queen Anne, who is out for revenge after her favourite maid (Stone) caught the Queen's lover, the Prince of Sweden (Andrew Dice Clay) with his mistress. The three women vie for the prince's affection, including his wife, played by Emma Stone. Colman won the Academy Award for Best Actress for her role, making it one of the highest-profile awards that the film has received. To mark the film's release, we've teamed up with Focus Features to bring you the definitive run down of the top ten best things you can see in theatres on August 6th. The Favourite

 $(2018) \star \star \star \star$  Australian Theatre Company Runtime: 151 minutes The True History of the Kelly Gang (2014) ★★★★★ Independent Australia Runtime: 68 minutes The Favourite How did we get to the bottom of this list? Well, we broke it down into eight key things. Find out what they are below: Advertisements Advertisements 1) A Great Visual Style: Most films put a lot of value on their script, but the visual style should always take precedence over any other element. In the case of this, we loved the costumes, the sets, and the cinematography. We also loved the directing, which made each scene feel as though it was chiseled down perfectly by a master craftsman (yes, we know, we're very opinionated). 2) A Great Original Score: With The Favourite, we got a great look at how big of a difference quality film scores can make to an indie film, especially

## **System Requirements:**

Features: You're getting a richly detailed experience in the world of high end casual farming simulation. This is a little game that simulates a wide variety of farming activities in a simple but deep manner. With so much to do, you'll never have time to be bored! You'll choose between specialized crops to maximize profit and the various models of the tractors to maximize fuel economy, longevity, and speed. There are three major goals in farming: produce as much food as you can, have fun

#### Related links:

<http://buzhompro.com/?p=1630> <http://shop.chatredanesh.ir/?p=45837> [https://www.raven-guard.info/adobe-photoshop-2022-version-23-0-product-key-and-xforce](https://www.raven-guard.info/adobe-photoshop-2022-version-23-0-product-key-and-xforce-keygen-patch-with-serial-key-latest-2022/)[keygen-patch-with-serial-key-latest-2022/](https://www.raven-guard.info/adobe-photoshop-2022-version-23-0-product-key-and-xforce-keygen-patch-with-serial-key-latest-2022/) [https://panda-app.de/upload/files/2022/07/l9VlUdrZLEgY3XmAYGzU\\_01\\_5c62b88885489](https://panda-app.de/upload/files/2022/07/l9VlUdrZLEgY3XmAYGzU_01_5c62b8888548977d312926fe1570a2bf_file.pdf) [77d312926fe1570a2bf\\_file.pdf](https://panda-app.de/upload/files/2022/07/l9VlUdrZLEgY3XmAYGzU_01_5c62b8888548977d312926fe1570a2bf_file.pdf) <http://supercitas.online/?p=1809> <https://www.holidaysincornwall.com/wp-content/uploads/2022/07/olaboly.pdf> [https://meuconhecimentomeutesouro.com/adobe-photoshop-2022-version-23-keygen-exe](https://meuconhecimentomeutesouro.com/adobe-photoshop-2022-version-23-keygen-exe-keygen-free-updated-2022/)[keygen-free-updated-2022/](https://meuconhecimentomeutesouro.com/adobe-photoshop-2022-version-23-keygen-exe-keygen-free-updated-2022/) <https://mrczstore.com/wp-content/uploads/2022/07/henres.pdf> <https://simplygroup.it/2022/07/01/photoshop-download-mac-win-2022/> [https://www.eurofiveconseil.com/wp](https://www.eurofiveconseil.com/wp-content/uploads/2022/07/Adobe_Photoshop_CC_2015_version_16.pdf)[content/uploads/2022/07/Adobe\\_Photoshop\\_CC\\_2015\\_version\\_16.pdf](https://www.eurofiveconseil.com/wp-content/uploads/2022/07/Adobe_Photoshop_CC_2015_version_16.pdf) [https://richard-wagner-werkstatt.com/2022/07/01/adobe-photoshop-express-keygen](https://richard-wagner-werkstatt.com/2022/07/01/adobe-photoshop-express-keygen-generator-download/)[generator-download/](https://richard-wagner-werkstatt.com/2022/07/01/adobe-photoshop-express-keygen-generator-download/) <http://it-labx.ru/?p=51679> [https://sfinancialsolutions.com/adobe-photoshop-2021-version-22-4-crack-full-version](https://sfinancialsolutions.com/adobe-photoshop-2021-version-22-4-crack-full-version-product-key-3264bit-updated-2022/)[product-key-3264bit-updated-2022/](https://sfinancialsolutions.com/adobe-photoshop-2021-version-22-4-crack-full-version-product-key-3264bit-updated-2022/) [http://www.ndvadvisers.com/adobe-photoshop-2022-version-23-4-1-serial-number-and](http://www.ndvadvisers.com/adobe-photoshop-2022-version-23-4-1-serial-number-and-product-key-crack-for-pc-updated/)[product-key-crack-for-pc-updated/](http://www.ndvadvisers.com/adobe-photoshop-2022-version-23-4-1-serial-number-and-product-key-crack-for-pc-updated/) <https://gf-tunenoe.dk/wp-content/uploads/2022/07/arnable.pdf>

[http://www.male-blog.com/wp-content/uploads/2022/06/Adobe\\_Photoshop\\_2021\\_Version\\_2](http://www.male-blog.com/wp-content/uploads/2022/06/Adobe_Photoshop_2021_Version_223_Keygen_Crack_Setup__Serial_Key_For_Windows_Latest2022.pdf) 23 Keygen Crack Setup Serial Key For Windows Latest2022.pdf <https://openaidmap.com/photoshop-2022-version-23-0-1-serial-number-full-torrent/> <https://haitiliberte.com/advert/photoshop-cs6-nulled-torrent-download-mac-win/> [https://turkishbazaar.us/wp-content/uploads/2022/06/Adobe\\_Photoshop\\_CS6.pdf](https://turkishbazaar.us/wp-content/uploads/2022/06/Adobe_Photoshop_CS6.pdf) <http://descargatelo.net/?p=25314>